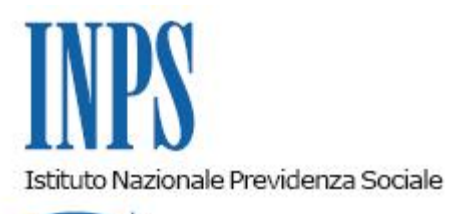

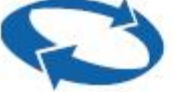

*Direzione Centrale Ammortizzatori Sociali Direzione Centrale Organizzazione e Sistemi Informativi Coordinamento Generale Medico Legale* 

**Roma, 12-01-2018**

**Messaggio n. 137**

## OGGETTO: **Decreto legislativo n. 75/2017 - Polo unico per le visite fiscali. Consultazione esiti visite disposte su iniziativa dell'Inps.**

Nell'ambito delle competenze assegnate all'Inps ai sensi del D. Lgs. n. 75/2017 (Polo unico per le visite fiscali) è previsto che l'Istituto effettui anche d'ufficio, oltre che su richiesta datoriale, i controlli medico legali nei confronti dei lavoratori dipendenti delle Pubbliche Amministrazioni assoggettate alla citata normativa.

 A decorrere dall'entrata in vigore del Polo unico per le visite fiscali, sono state quindi effettuate visite mediche di controllo domiciliare e ambulatoriale su iniziativa dell'Istituto nei casi ritenuti utili per la verifica dello stato di effettiva incapacità temporanea al lavoro.

In relazione a ciò, sono state apportate modifiche agli applicativi in uso per consentire ai datori di lavoro pubblici la visualizzazione, tramite il sito web dell'Inps, delle visite d'ufficio effettuate nei confronti dei propri dipendenti e dei loro esiti.

 Con il presente messaggio viene comunicato il rilascio della nuova funzionalità e vengono fornite le necessarie istruzioni operative. Si precisa che il nuovo applicativo consentirà alle Pubbliche Amministrazioni interessate di prendere visione di tutti gli accertamenti eseguiti dall'Inps di propria iniziativa a partire dal 1° settembre 2017, data di entrata in vigore del Polo Unico di cui al D.Lgs. 75/2017.

Al momento e in attesa di ulteriori implementazioni procedurali, rimane confermato quanto precisato nel messaggio n. 4282/2017, cui si rinvia, in merito agli eventuali giustificativi prodotti dal lavoratore in caso di visita medica ambulatoriale disposta per assenza a visita domiciliare.

Il datore di lavoro pubblico, al quale compete l'onere della valutazione circa la giustificabilità dell'assenza del lavoratore, può acquisire, per il tramite del lavoratore, il parere tecnico fornito dagli Uffici medico legali dell'Inps, sulla base della documentazione esaminata.

## **Istruzioni operative.**

Il servizio online di consultazione degli esiti delle visite mediche di controllo (VMC) disposte d'ufficio per la Pubblica Amministrazione è rivolto, come sopra specificato, ai datori di lavoro pubblici (o consulenti delegati) appartenenti alle categorie identificate dal D.Lgs. n. 75/2017.

L'accesso è consentito ai soli soggetti in possesso di un PIN rilasciato dall'Istituto o di una Carta Nazionale dei Servizi o di una identità SPID almeno di livello 2 e dotati di specifica abilitazione.

 L'applicazione è raggiungibile all'indirizzo www.inps.it, ricercando il servizio "Richiesta di visite mediche di controllo". L'utente, previa autenticazione, potrà quindi accedere alla funzionalità "Esiti Visite d'Ufficio per la PA" esposta sull'home page del Portale delle VMC.

La successiva pagina mostra la Pubblica Amministrazione per cui l'utente risulta dipendente o l'insieme delle Pubbliche Amministrazioni per cui si hanno delle deleghe attive. Selezionando la Pubblica Amministrazione per cui si intende lavorare, con la relativa struttura, e cliccando su "Procedi" si possono consultare gli esiti delle VMC richieste d'ufficio.

Viene quindi mostrata la lista delle visite d'ufficio effettuate, a partire dalle più recenti, con esito ancora da visualizzare. È possibile cambiare i criteri di ricerca usando dei filtri che permettono di ottenere differenti modalità di consultazione. Ogni visita può essere consultata nel dettaglio per visionarne l'esito, verificare le eventuali visite collegate, ad esempio le visite ambulatoriali, e per stampare un riepilogo.

Per maggiori dettagli si rimanda al manuale utente, scaricabile tramite l'icona del "Manuale Operativo" disponibile nell'intestazione di ogni pagina del servizio.

> Il Direttore Generale Gabriella Di Michele